3D Viewing Techniques

## **Terms**

- Viewpoint—the viewer's position
- Viewplane—the coordinate system of the viewer; the viewer's screen
	- **–** *R*—the point at which the viewer is looking
	- **–** *N*—the vector that points from the viewpoint to *R*; it is normal to the viewplane
	- **–** *d*—distance from viewpoint to *R*
	- **–** *U*—The *y*-axis for the viewplane

## **Terms (cont.)**

- \_ \_ \_ \_ *R*—is the reference point
- *N*—is the viewplane normal
- *d*—is the view distance
- \_ \_ \_ \_ \_ \_ \_ \_ \_ *U*—is the view-up vector

### **Viewplane**

- You can imagine the screen being the viewplane
- Reorienting the viewplane changes the scene's appearance on the screen
- \_\_\_\_\_\_\_\_ *R*, *N*, *d*, and *U* unambiguously specify the viewpoint

# **Perspective Projection**

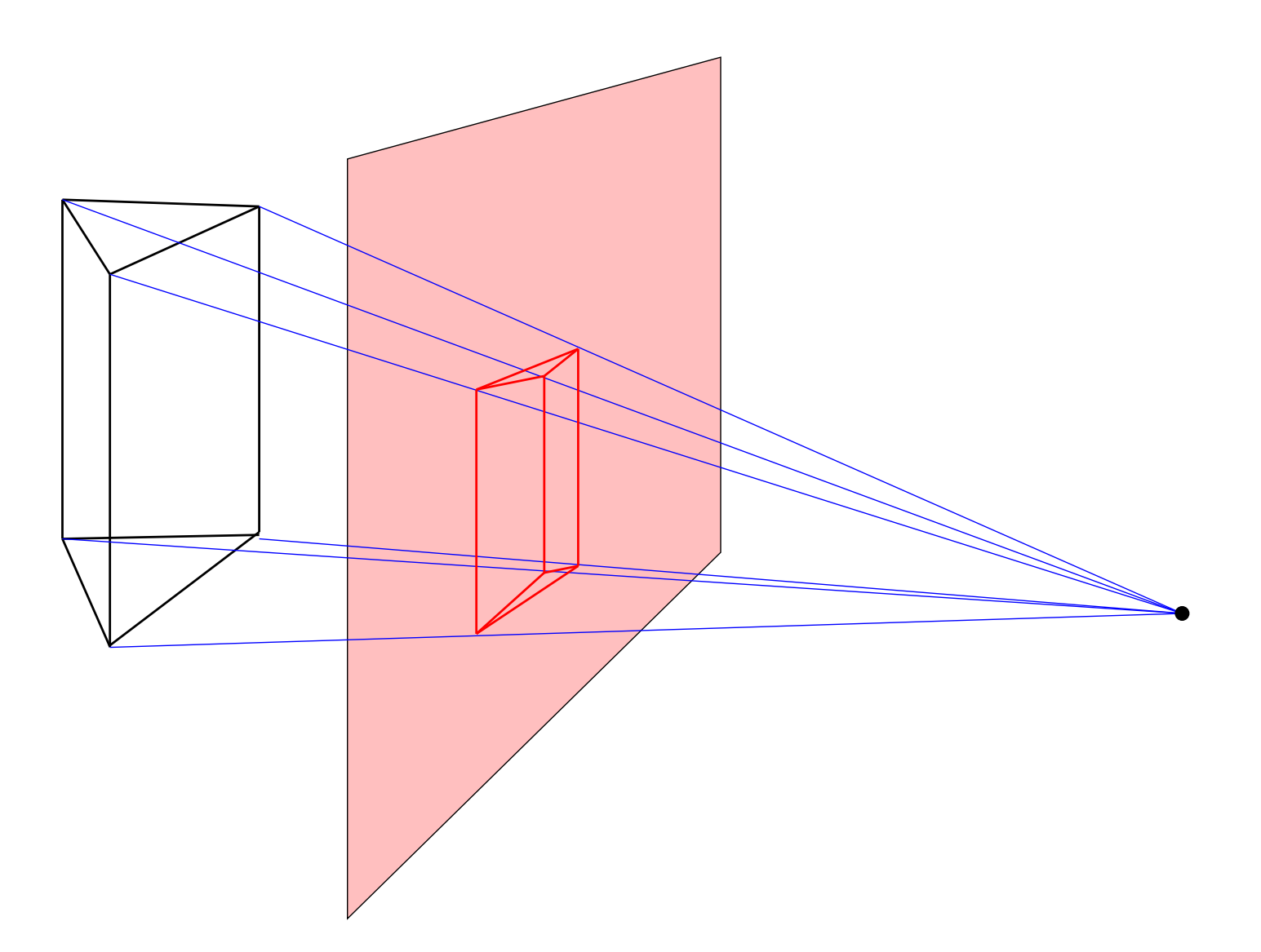

### **Perspective Projection**

- 1. LHS (left-handed coordinate system)
- 2. All *z* coordinates of object are positive
- 3. *d* = distance of center of projection to *xy*-plane  $(z = 0)$
- 4. Center of projection at  $(0,0,-d)$  (center lies on  $z$ -axis)

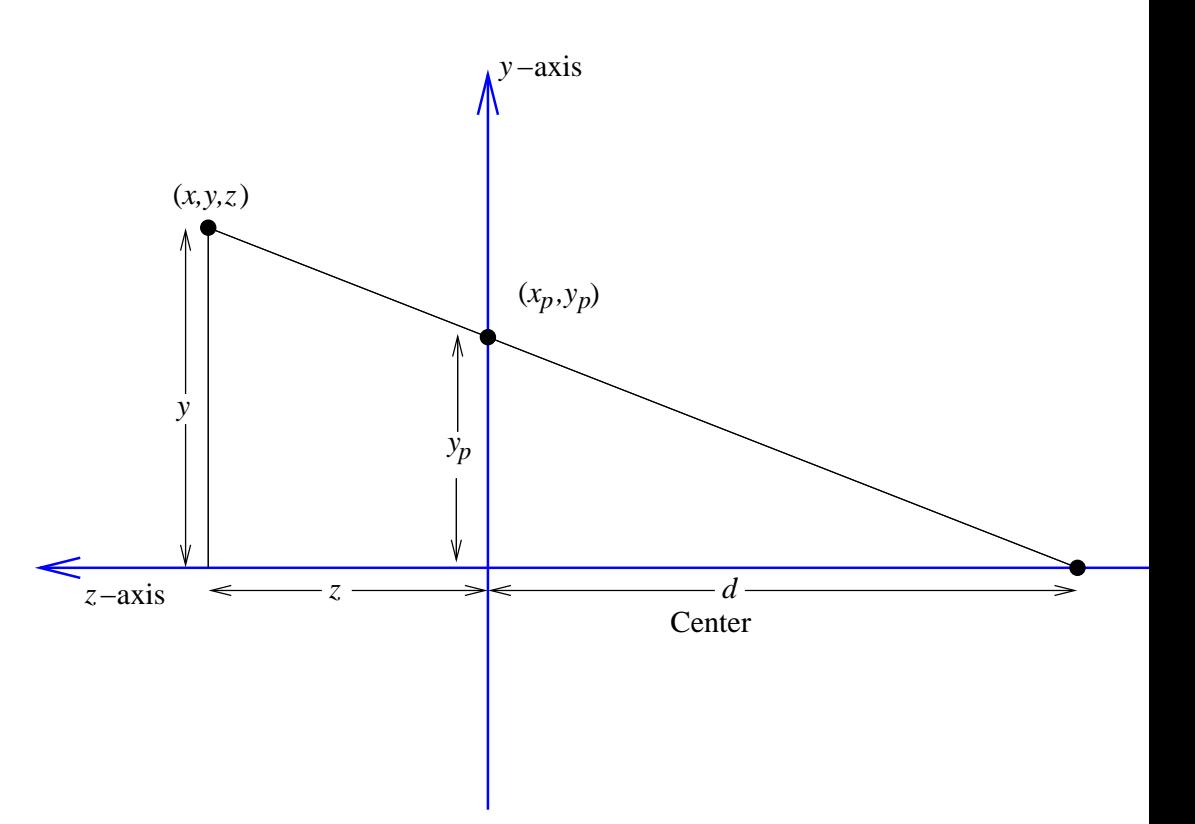

#### **Perspective Projection**

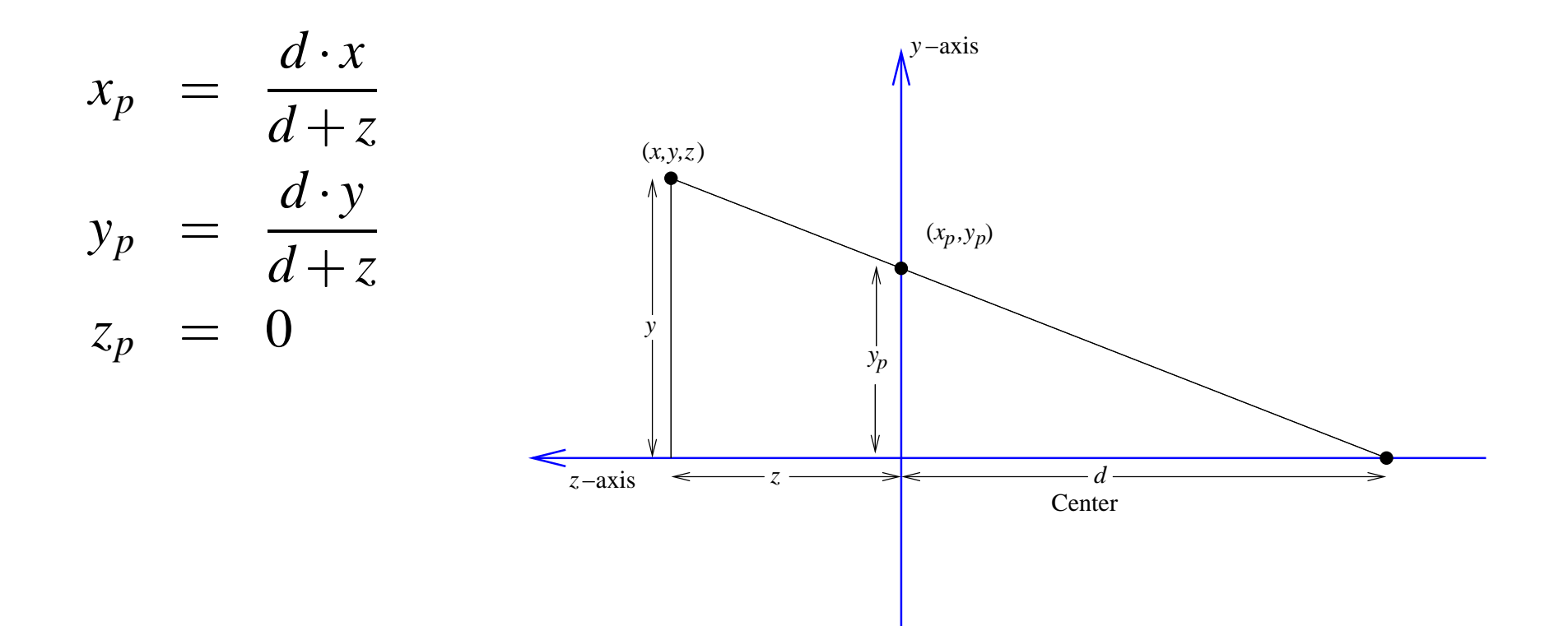